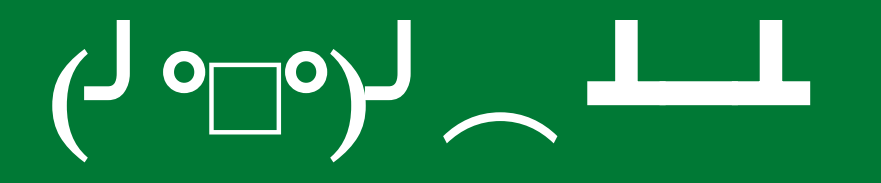

#### C'est l'enfeR : Petits pièges du langage R

Guillaume Devailly

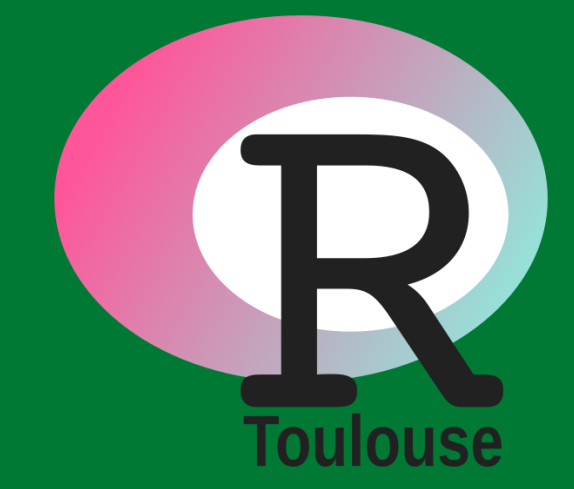

#### Fortement inspiré de The R Inferno par Patrick Burns

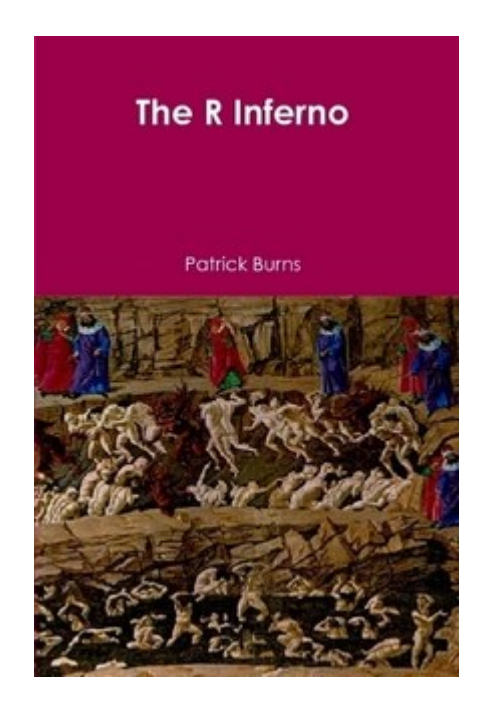

eBook gratuit : <https://www.burns-stat.com/documents/books/the-r-inferno/>

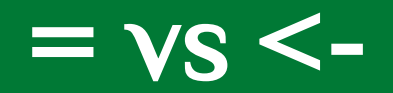

### **Pleins d'espaces**

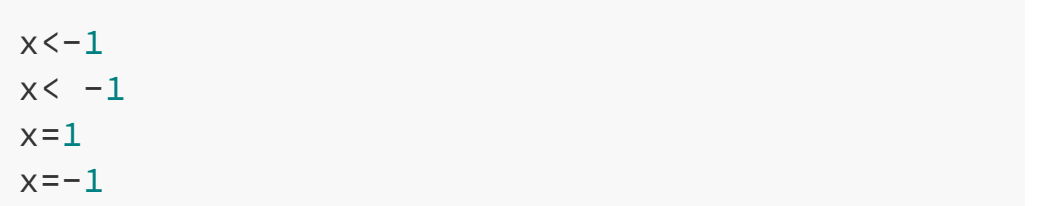

### **Pleins d'espaces**

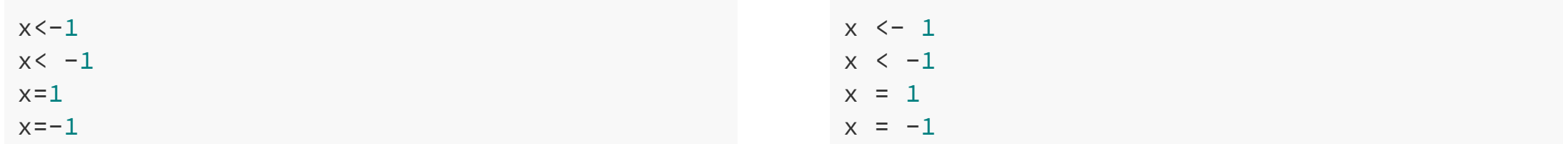

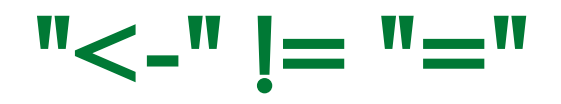

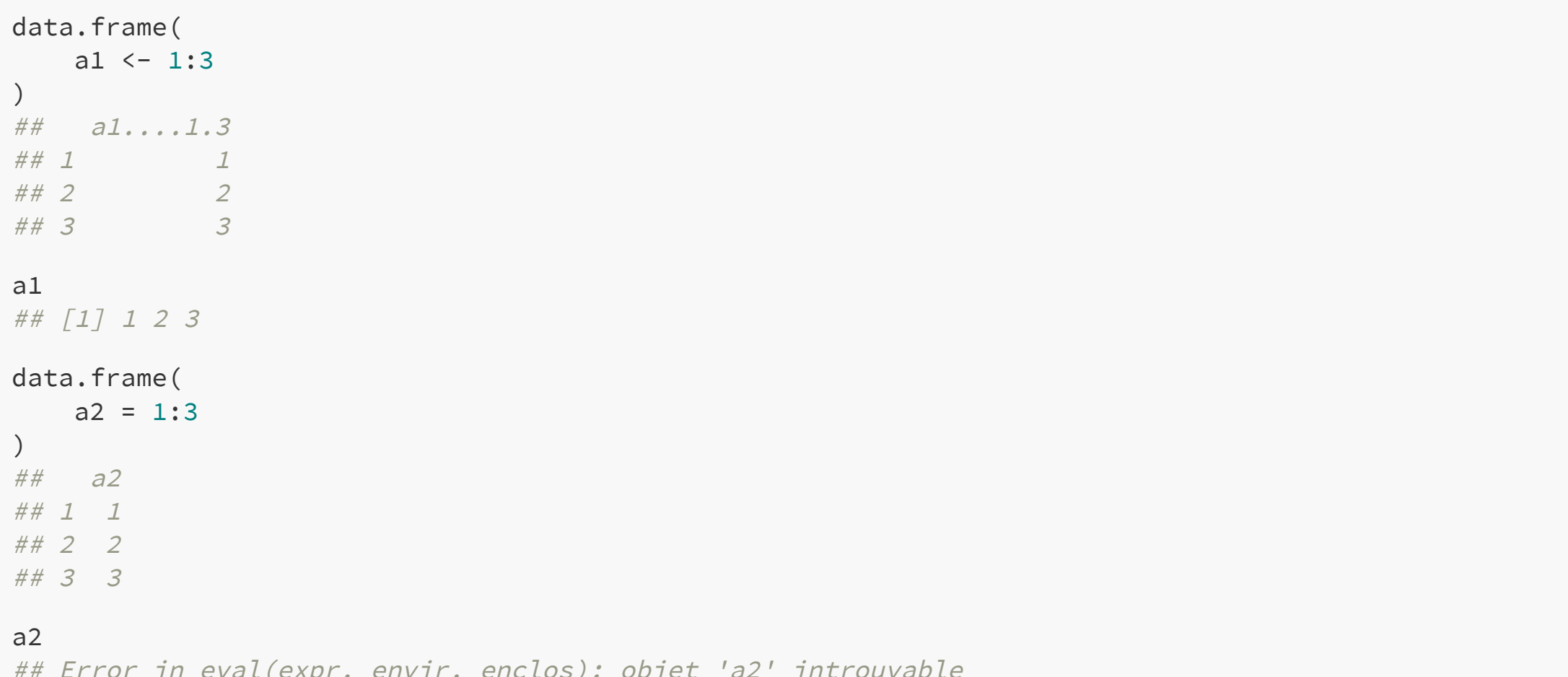

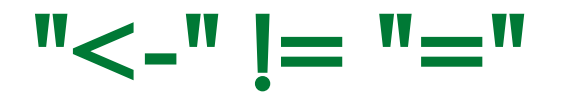

```
system.time(
   x \leftarrow 1:5)
## user system elapsed
\# \# 0 0 0
x
## [1] 1 2 3 4 5
system.time(
   y = 1:5)
## Error in system.time(y = 1:5): argument inutilisé (y = 1:5)
y
## Error in eval(expr, envir, enclos): objet 'y' introuvable
```
# Comparaisons

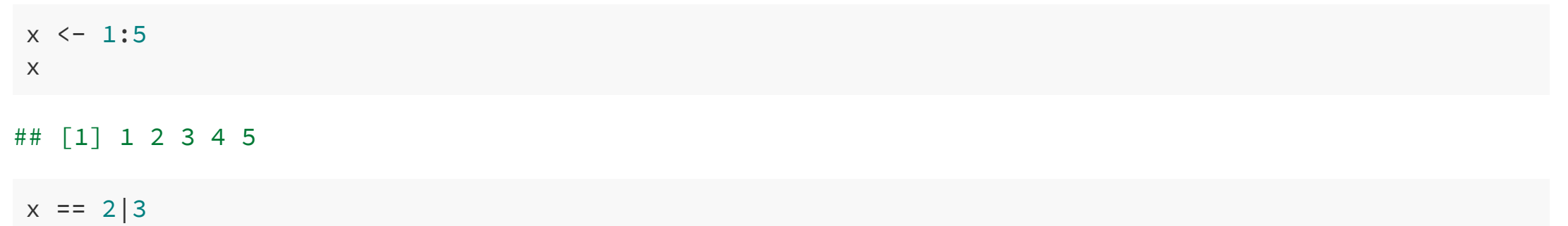

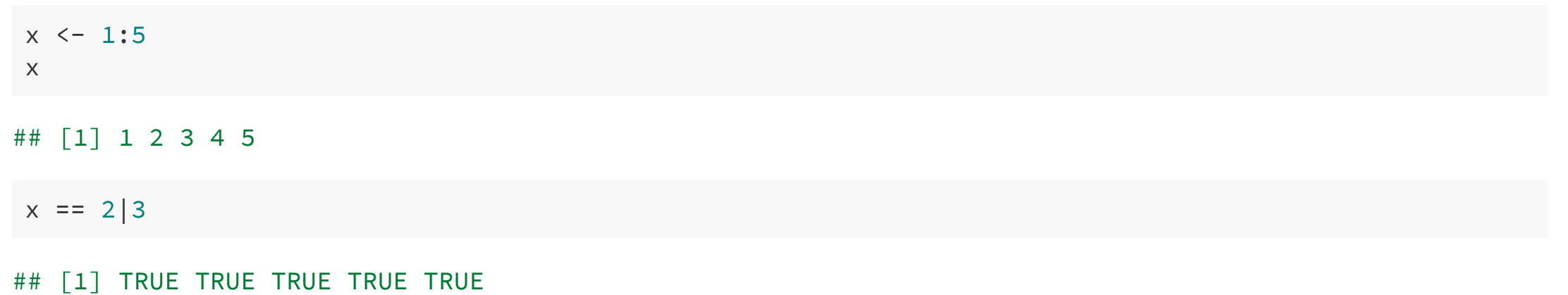

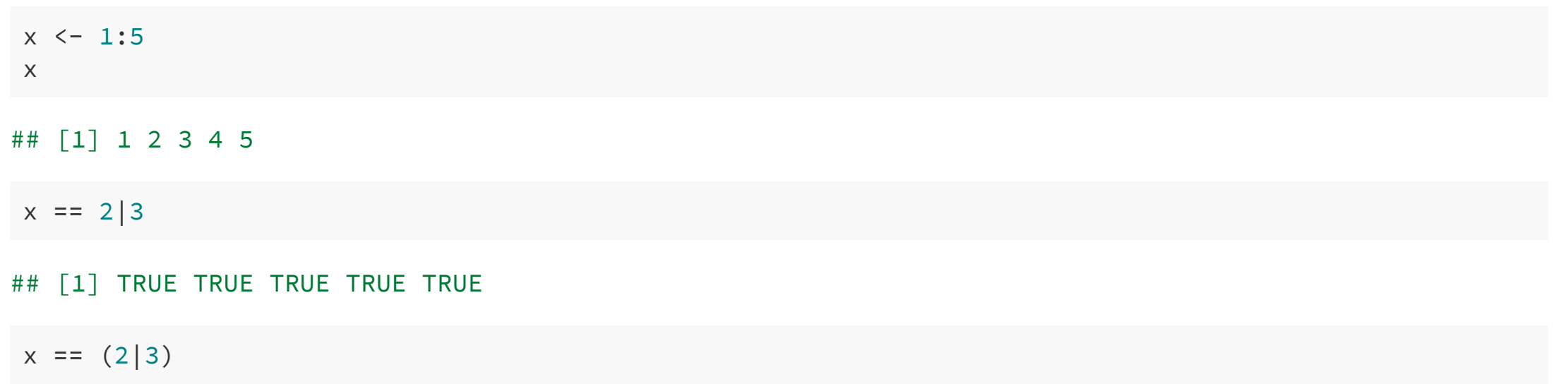

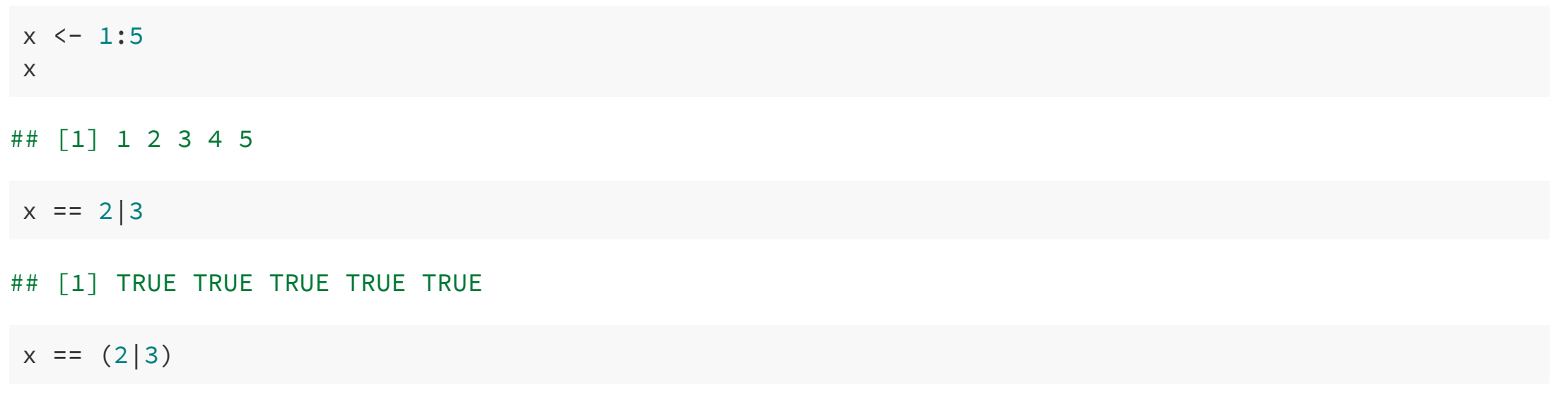

## [1] TRUE FALSE FALSE FALSE FALSE

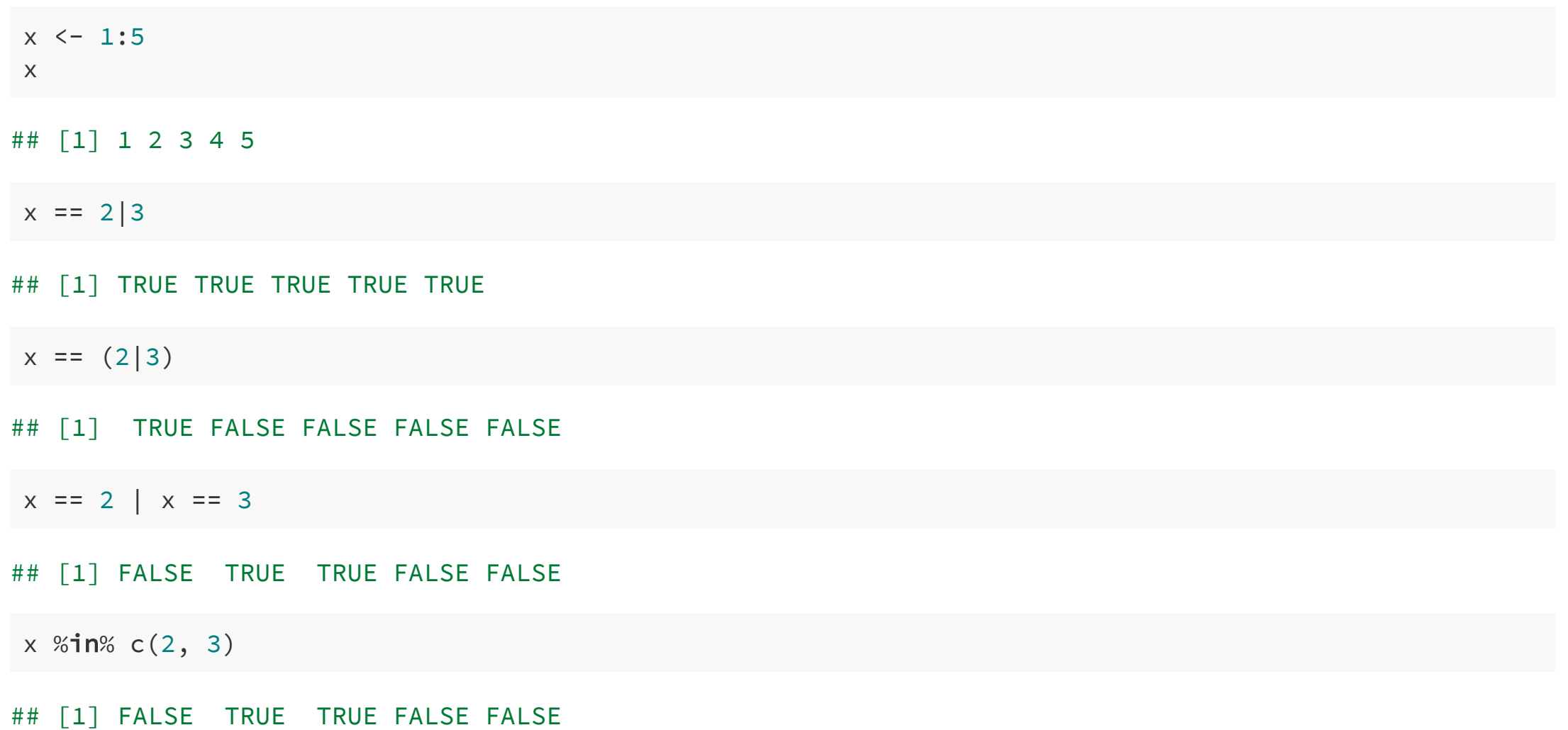

#### ## [1] 1 2 3 4 5

 $1 < x < 4$ 

```
## Error: <text>:1:7: '<' inattendu(e)
## 1: 1 < x <
\# \#
```
 $1 < x & x < 4$ 

## [1] FALSE TRUE TRUE FALSE FALSE

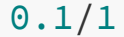

## [1] 0.1

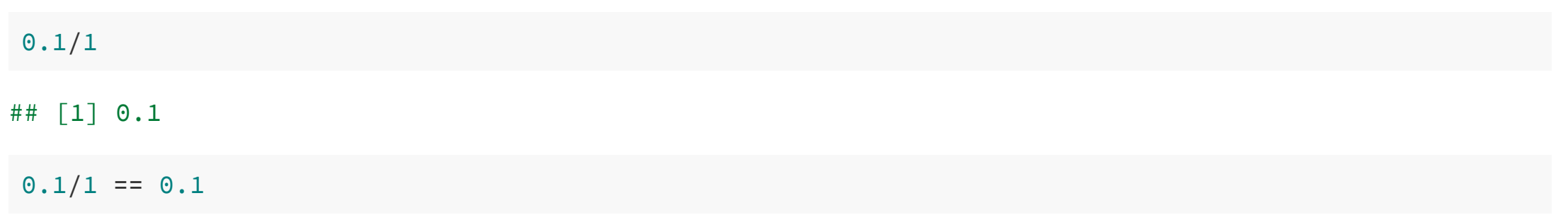

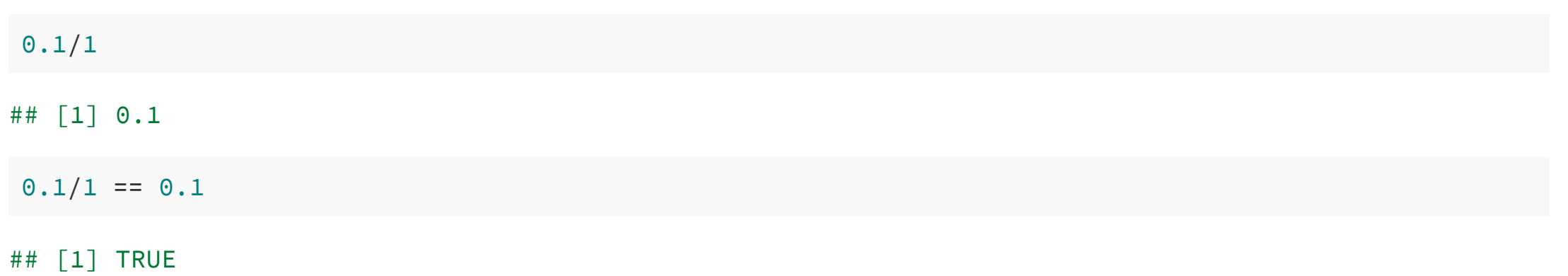

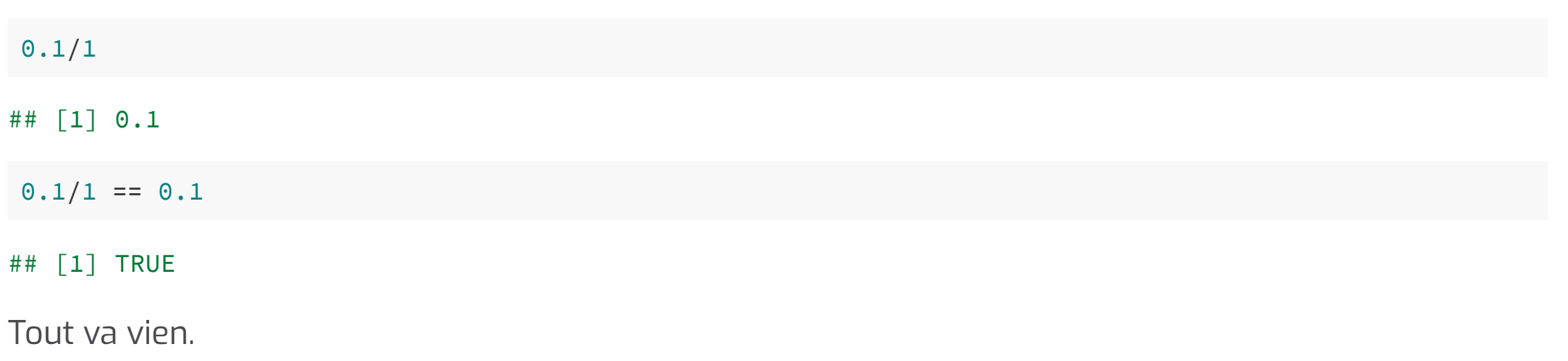

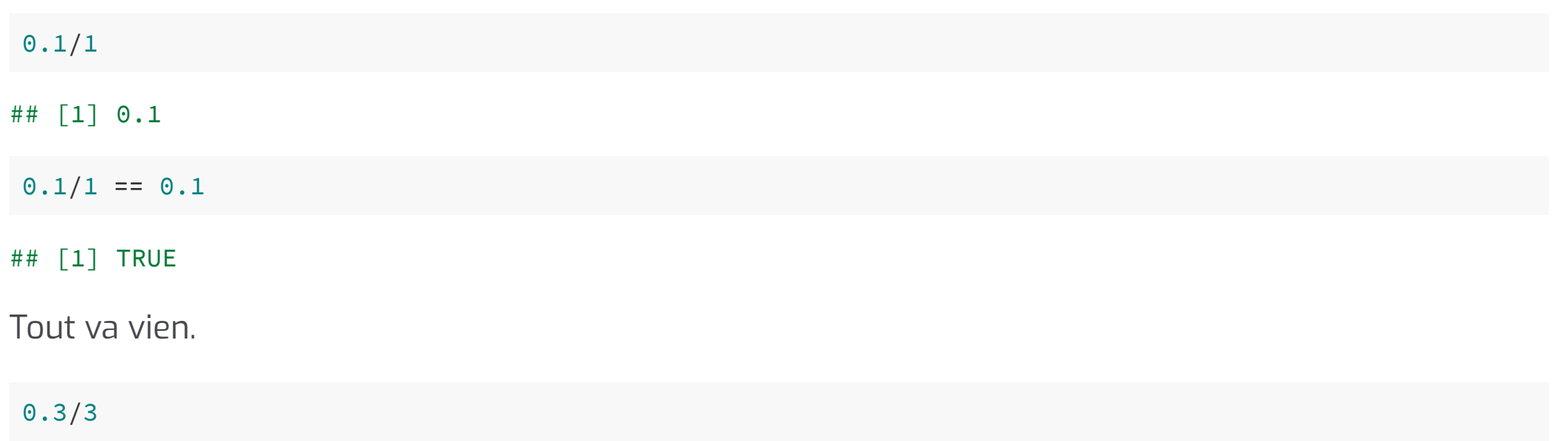

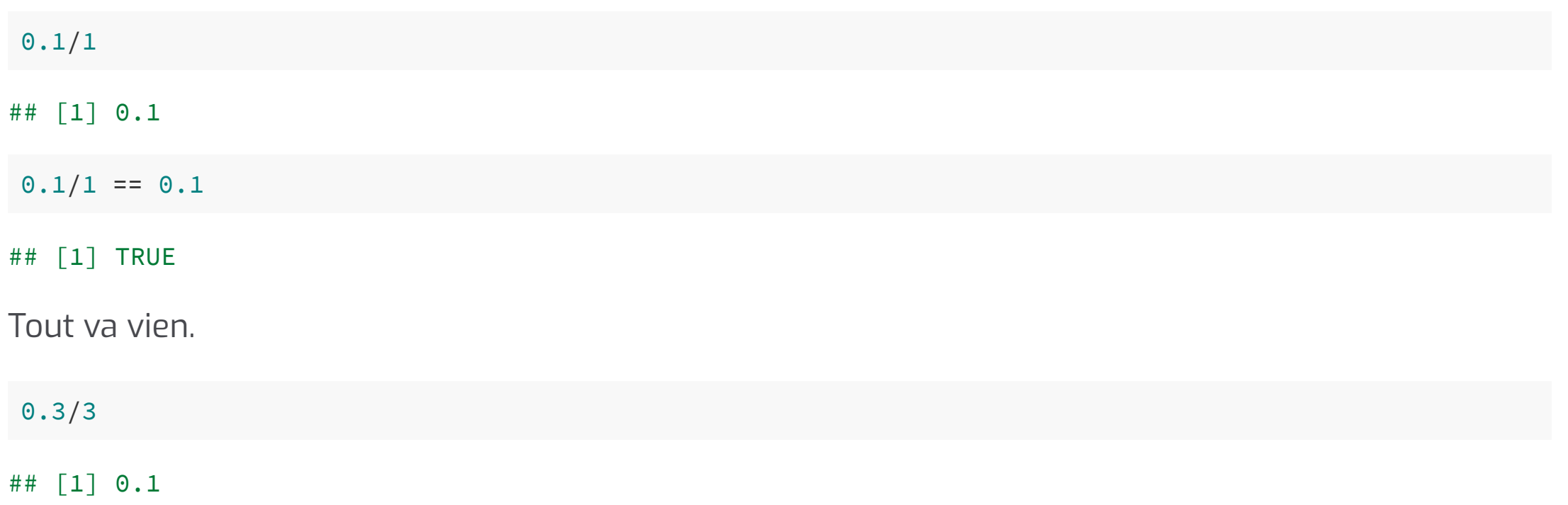

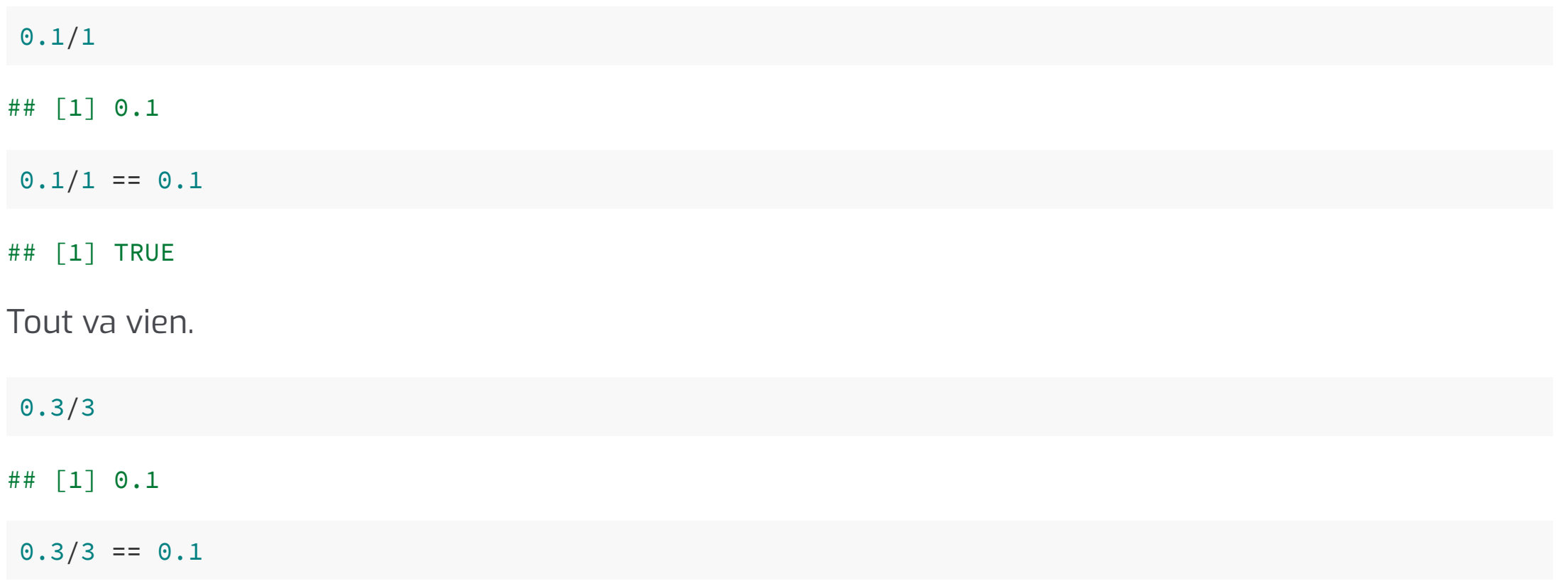

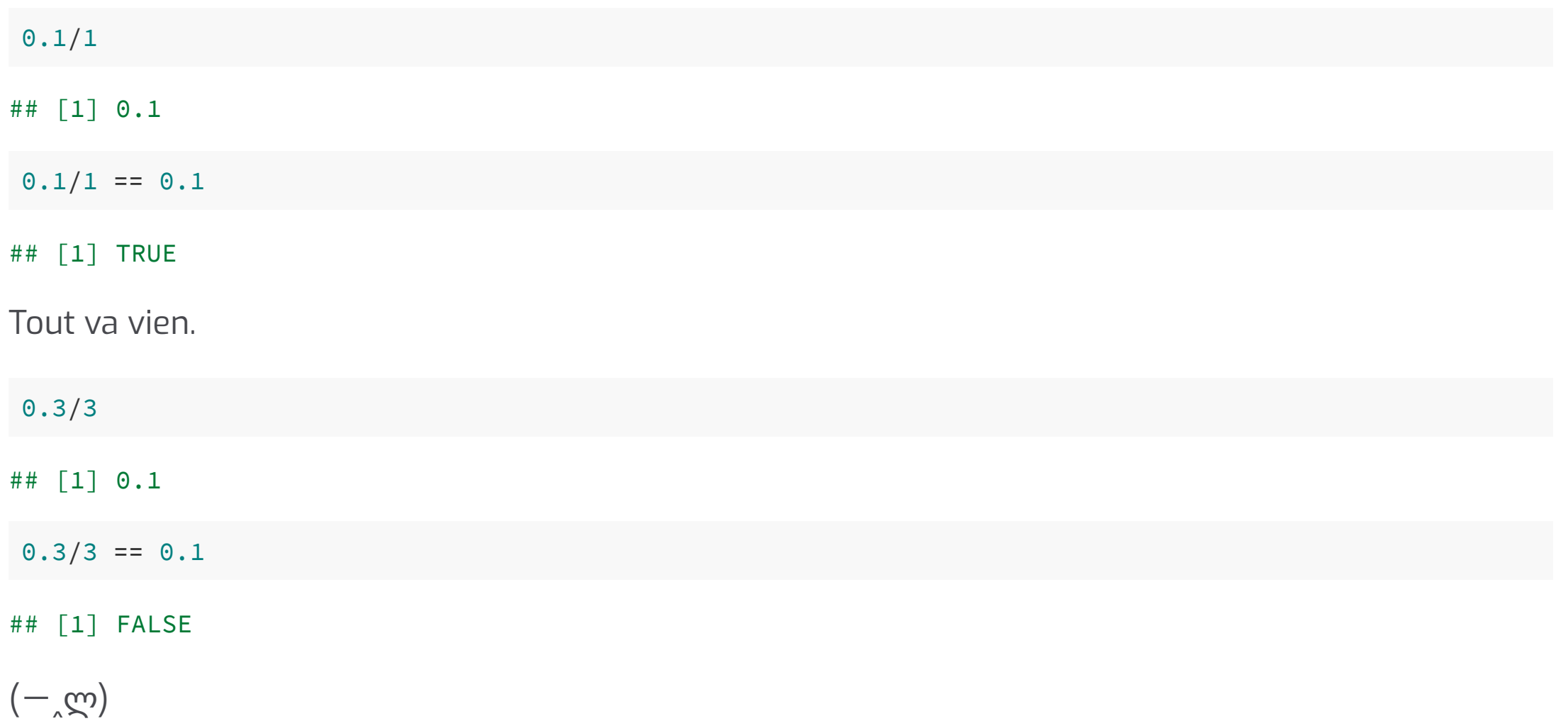

#### Résumons :

mon\_vecteur <- c(0.1/1, 0.2/2, 0.3/3, 0.4/4, 0.5/5, 0.6/6, 0.7/7, 0.8/8) mon\_vecteur

## [1] 0.1 0.1 0.1 0.1 0.1 0.1 0.1 0.1

#### Résumons :

mon\_vecteur <- c(0.1/1, 0.2/2, 0.3/3, 0.4/4, 0.5/5, 0.6/6, 0.7/7, 0.8/8) mon\_vecteur

## [1] 0.1 0.1 0.1 0.1 0.1 0.1 0.1 0.1

 $mon\_vector == 0.1$ 

## [1] TRUE TRUE FALSE TRUE TRUE FALSE FALSE TRUE

#### Résumons :

mon\_vecteur <- c(0.1/1, 0.2/2, 0.3/3, 0.4/4, 0.5/5, 0.6/6, 0.7/7, 0.8/8) mon\_vecteur

## [1] 0.1 0.1 0.1 0.1 0.1 0.1 0.1 0.1

 $mon\_vector == 0.1$ 

## [1] TRUE TRUE FALSE TRUE TRUE FALSE FALSE TRUE

5/8, pas terrible. :-/

#### Les floats sonts des approximations

 $print(0.1, \text{ digits} = 18)$ ## [1] 0.100000000000000006

 $print(0.3/3, \text{ digits} = 18)$ ## [1] 0.0999999999999999917

#### Les floats sonts des approximations

 $print(0.1, \text{ digits} = 18)$ ## [1] 0.100000000000000006

print $(0.3/3,$  digits = 18) ## [1] 0.0999999999999999917

pryr::bytes(0.1 ) ## [1] "3F B9 99 99 99 99 99 9A"

pryr::bytes(0.3/3) ## [1] "3F B9 99 99 99 99 99 99"

pryr::bits( 0.1 ) ## [1] "00111111 10111001 10011001 10011001 10011001 10011001 10011001 10011010"

 $pryr::bits( 0.3/3)$ ## [1] "00111111 10111001 10011001 10011001 10011001 10011001 10011001 10011001"

#### Une solution ?

epsilon  $<-10^{\lambda}-10$ 

mon\_vecteur ## [1] 0.1 0.1 0.1 0.1 0.1 0.1 0.1 0.1

mon\_vecteur ==  $0.1$ ## [1] TRUE TRUE FALSE TRUE TRUE FALSE FALSE TRUE

abs(mon\_vecteur -  $0.1$ ) < epsilon ## [1] TRUE TRUE TRUE TRUE TRUE TRUE TRUE TRUE

#### Redéfinissons '=='

```
0.3/3 == 0.1## [1] FALSE
\text{``==' <- function(x, y, epsilon = 10^1 - 10)} {
    abs(x - y) < epsilon
\}0.3/3 == 0.1## [1] TRUE
```
#### Redéfinissons '=='

```
0.3/3 == 0.1## [1] FALSE
\text{``==' <- function(x, y, epsilon = 10^(-10)) }abs(x - y) < epsilon
}
0.3/3 == 0.1## [1] TRUE
```
 $"a" == "a"$ 

## Error in <sup>x</sup> - y: argument non numérique pour un opérateur binaire

#### Redéfinissons '=='

```
0.3/3 == 0.1## [1] FALSE
\text{``==' <- function(x, y, epsilon = 10^(-10)) }abs(x - y) < epsilon
}
0.3/3 == 0.1## [1] TRUE
```
 $^{\prime\prime}$ a" == "a" ## Error in <sup>x</sup> - y: argument non numérique pour un opérateur binaire

Pas bien !

 $rm('==')$  $^{\prime\prime}$ a" == "a" ## [1] TRUE

#### Une meilleure solution :

```
\degree%\sim=%\degree <- function(x, y, epsilon = 10^-10) {
    abs(x - y) < epsilon
}
0.3/3 == 0.1## [1] FALSE
0.3/3 %~=% 0.1
\# \# \lceil 1 \rceil \; \; Inf
```
#### Une meilleure solution :

```
\degree%\sim=%\degree <- function(x, y, epsilon = 10^-10) {
    abs(x - y) < epsilon
}
0.3/3 == 0.1\## \lceil 1 \rceil FALSE
0.3/3 %~=% 0.1
## [1] Inf
(0.3/3) %~=% 0.1
```
## [1] TRUE

#### Un problème assez fréquent

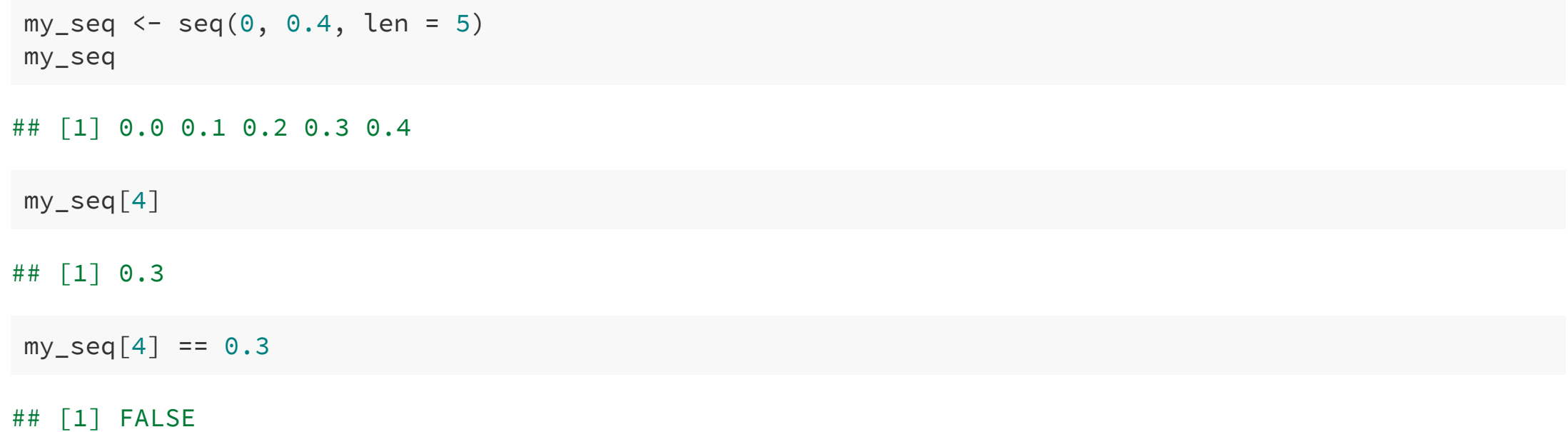

## Quizz : NA, NaN, NULL

 $3L == NA$ 

 $3L ==$  NaN

 $3L == NULL$ 

### Quizz : NA, NaN, NULL

 $3L == NA$ 

 $3L ==$  NaN

 $3L == NULL$ 

## [1] NA

## [1] NA

## logical(0)
$NA == NA$ 

 $Nan == Nan$ 

NULL == NULL

 $NA == NA$ 

 $Nan == Nan$ 

NULL == NULL

## [1] NA

## [1] NA

## logical(0)

 $NA ==$  NaN

 $NA == NULL$ 

 $NaN == NULL$ 

 $NA ==$  NaN

 $NA == NULL$ 

 $NaN == NULL$ 

## [1] NA

## logical(0)

## logical(0)

Quizz : NA, NaN, NULL

 $NA ==$  NaN

 $NA == NULL$ 

 $NaN == NULL$ 

## [1] NA ## logical(0) ## logical(0)

Utilisez is.na(), is.nan() et is.null() pour tester contre NA, NaN et NULL.

is.null(logical(0))

## [1] FALSE

## $Inf == Inf$

1/0  $1/-0$ 0/0 exp(Inf)  $exp(Inf) == log(Inf)$ 

## $ln f == ln f$

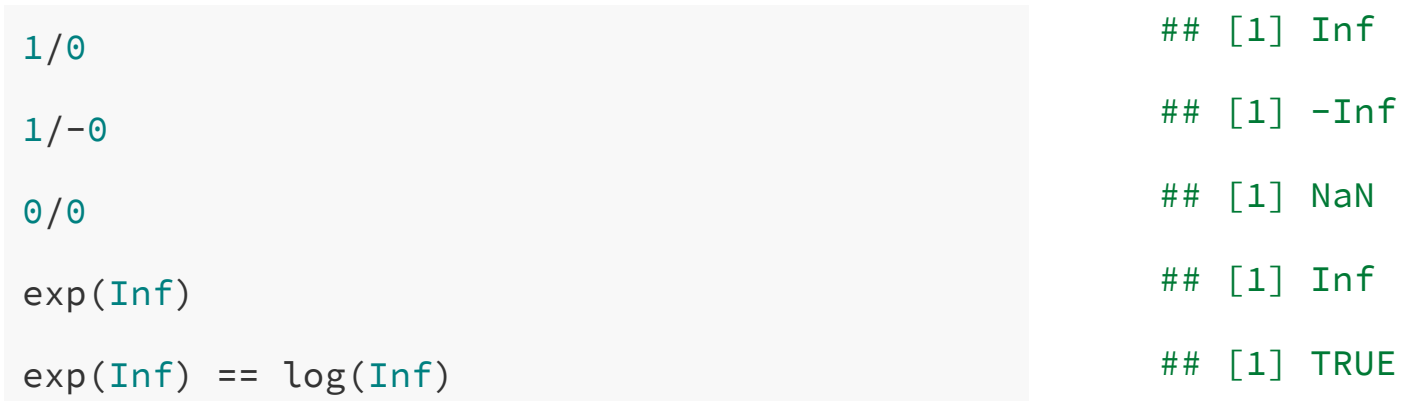

## $ln f == ln f$

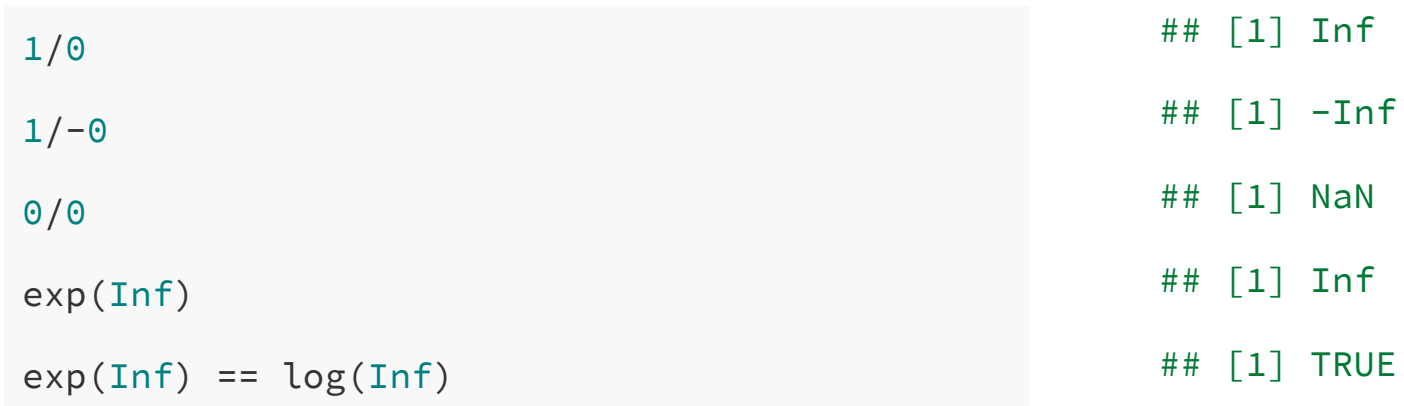

## L'aid e d e R :

NaN means 'Not a Nu m ber '

## $Inf == Inf$

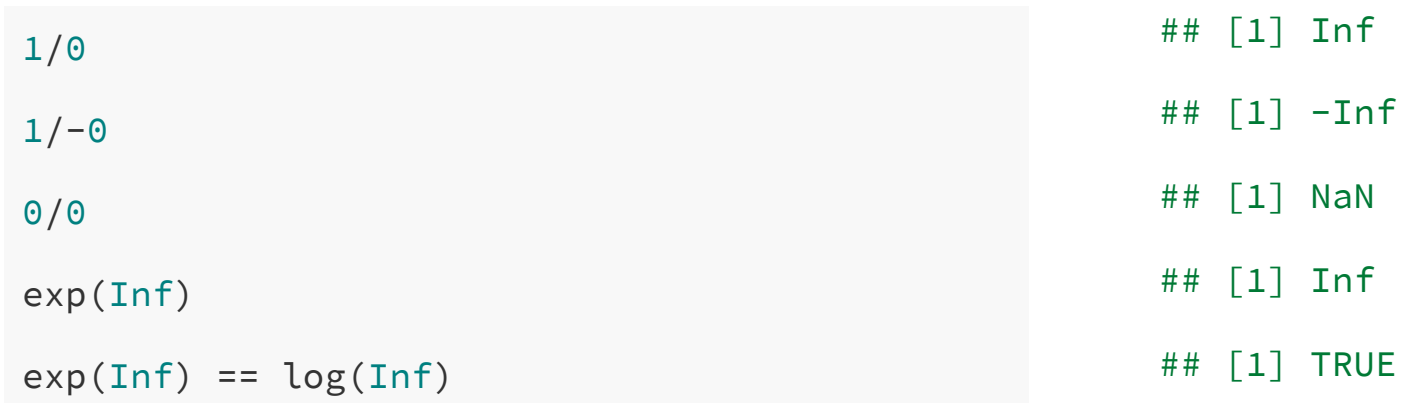

## L'aide de R :

NaN means 'Not a Number'

is.numeric(NaN) ## [1] TRUE

## Une dispute sur les arguments

min(4, 5, 1, 2, 3)

min(4, 5, 1, 2, 3)

## [1] 1

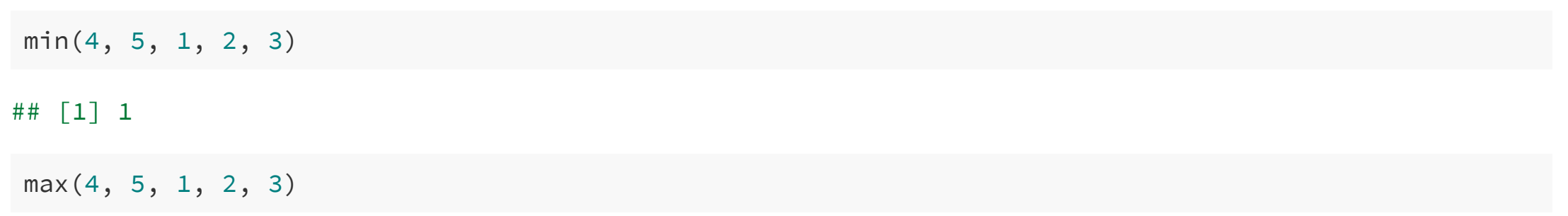

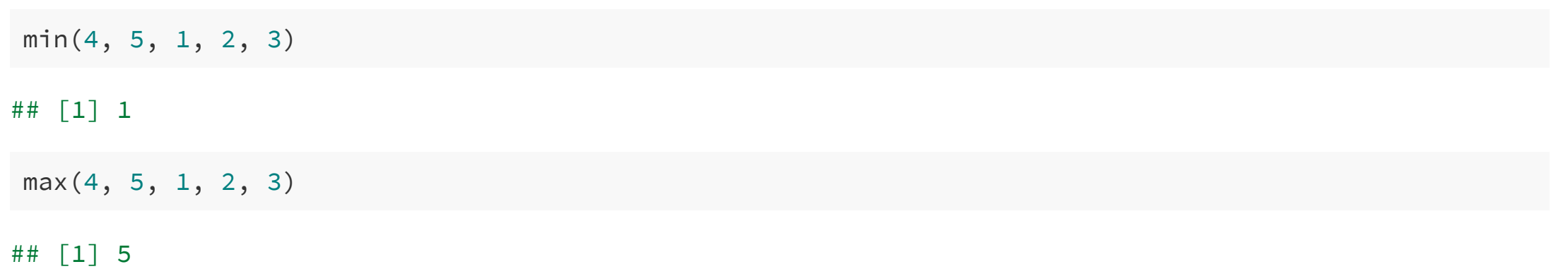

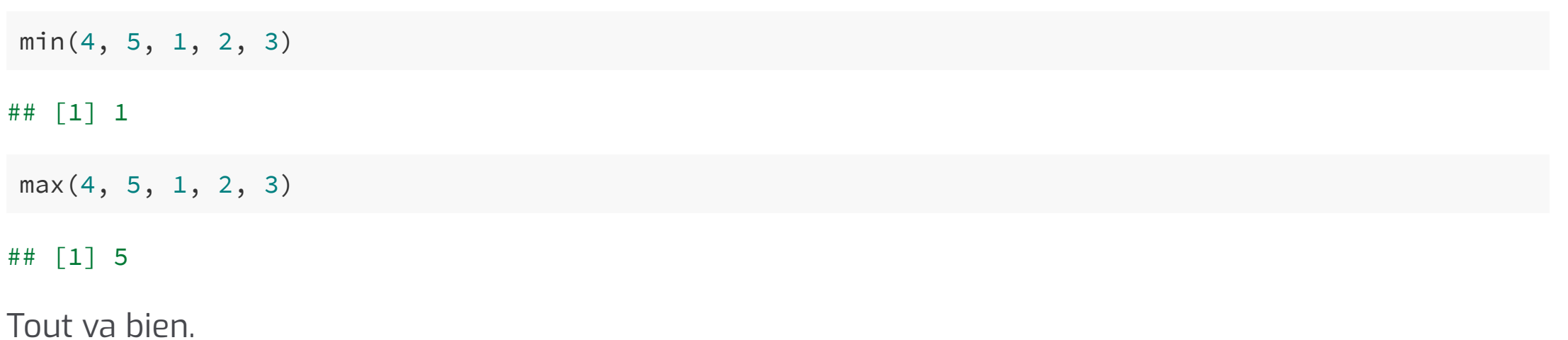

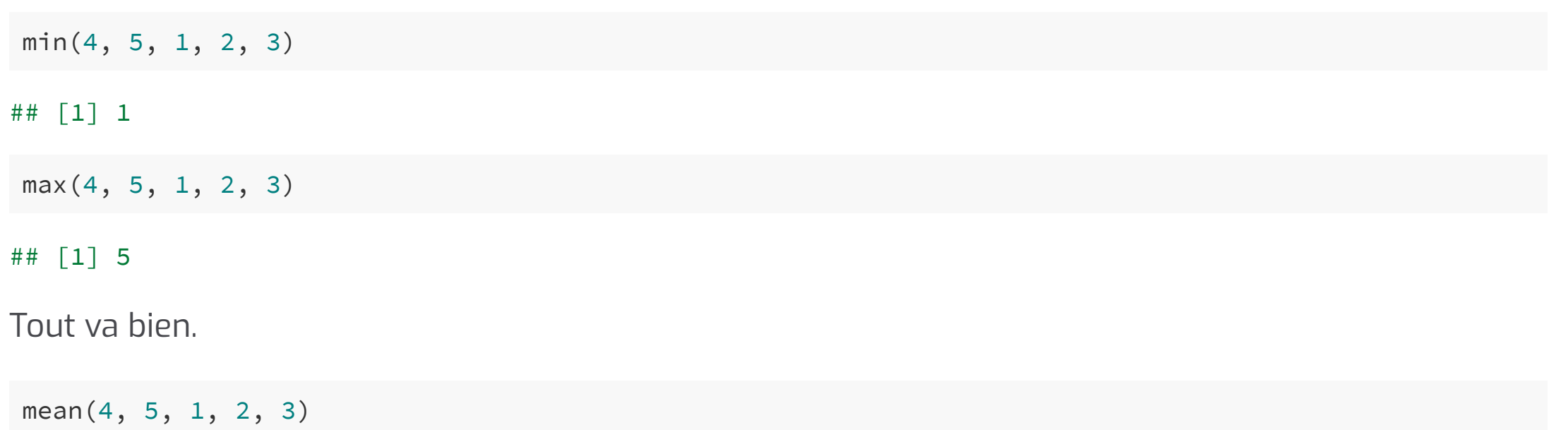

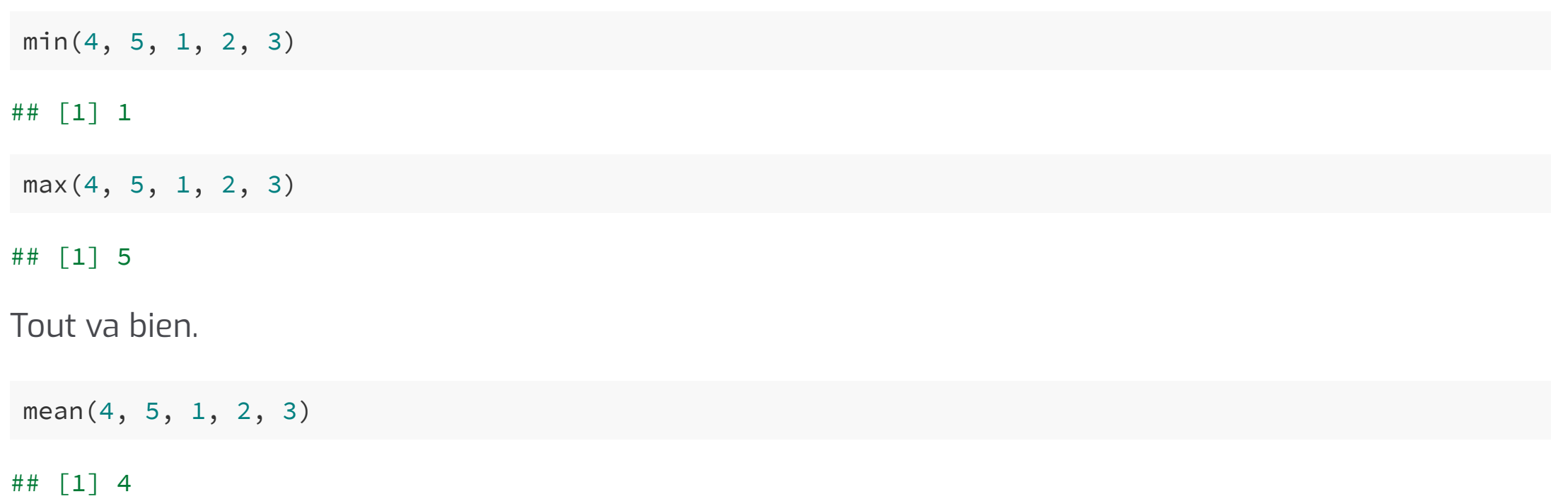

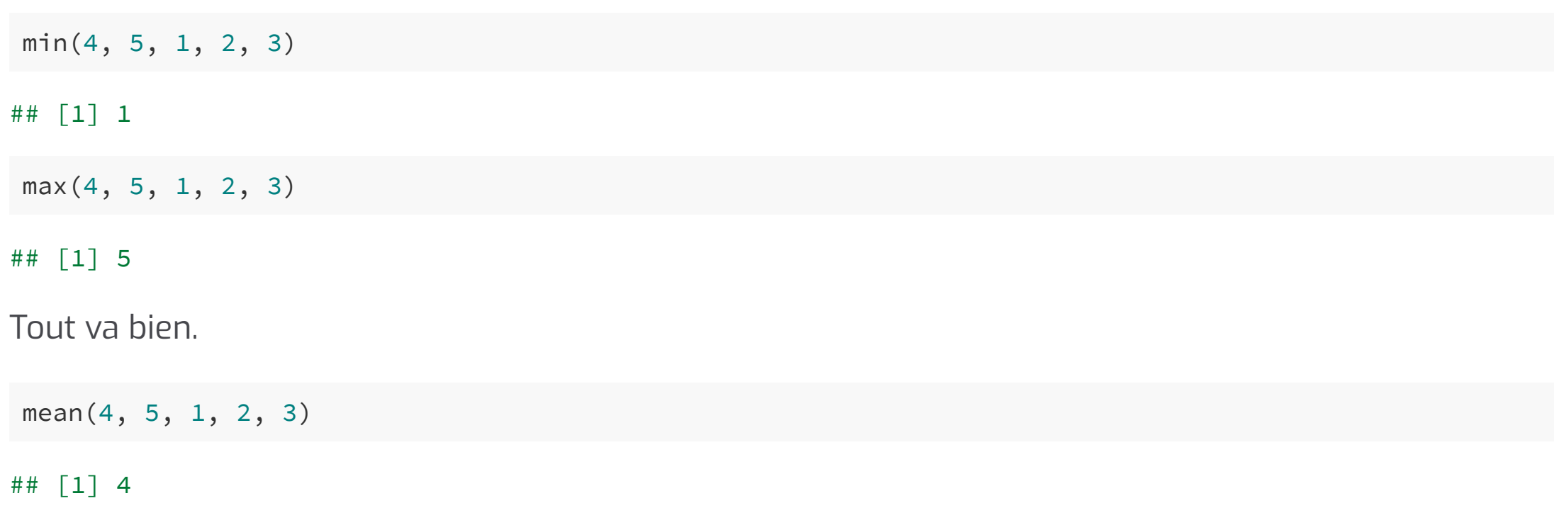

Pas d'erreure, pas de *warnings*, un résultat de type attendu. (− ୯)

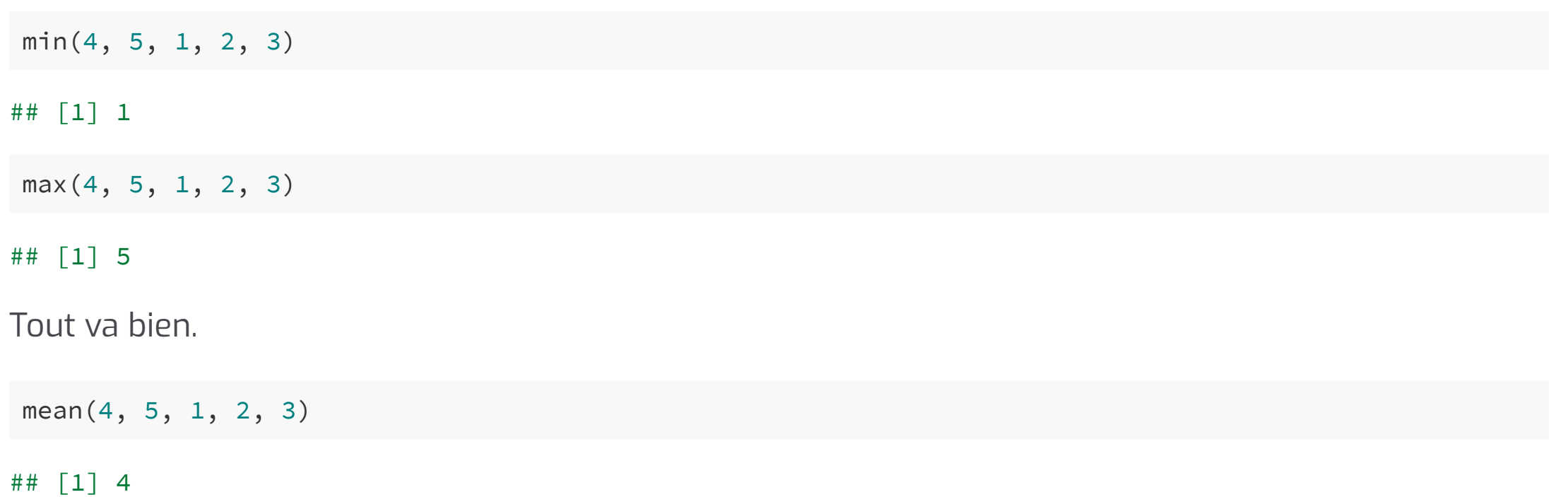

Pas d'erreure, pas de *warnings*, un résultat de type attendu. (− cm)

median(4, 5, 1, 2, 3)

## [1] 4

## Pas vraiement un problème en pratique :

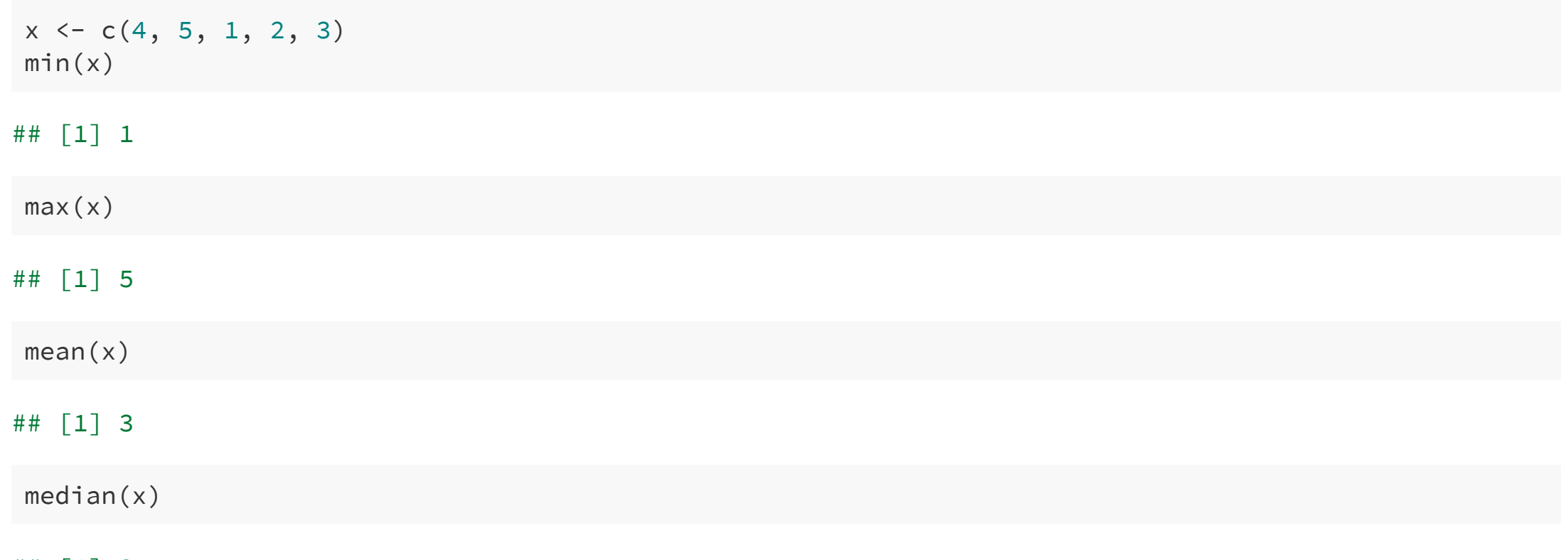

## [1] 3

 $x \leftarrow c(3.14, 1.41, 42)$ 

sample(x, size =  $7$ , replace = TRUE)

## [1] 3.14 42.00 1.41 3.14 1.41 3.14 1.41

 $x \leftarrow c(3.14, 1.41, 42)$ 

sample(x, size =  $7$ , replace = TRUE)

## [1] 3.14 42.00 1.41 3.14 1.41 3.14 1.41

 $x \leftarrow c(3.14)$ 

sample(x, size =  $7$ , replace = TRUE)

 $x \leftarrow c(3.14, 1.41, 42)$ 

sample(x, size =  $7$ , replace = TRUE)

## [1] 3.14 42.00 1.41 3.14 1.41 3.14 1.41

 $x \leftarrow c(3.14)$ 

sample(x, size =  $7$ , replace = TRUE)

## [1] 3 3 3 2 1 1 4

```
x \leftarrow c(3.14, 1.41, 42)
```

```
sample(x, size = 7, replace = TRUE)
```
## [1] 3.14 42.00 1.41 3.14 1.41 3.14 1.41

 $x \leftarrow c(3.14)$ 

```
sample(x, size = 7, replace = TRUE)
```
### ## [1] 3 3 3 2 1 1 4

Vérifier la taille de x avant de le passer a sample()

# Les facteurs accidentels

## stringsAsFactors = FALSE

x <- factor(c(105:100, 105, 104)) x ## [1] 105 104 103 102 101 100 105 104 ## Levels: 100 101 102 103 104 105  $x \ge 103$ ## Warning in Ops.factor(x, 103): '>=' not meaningful for factors ## [1] NA NA NA NA NA NA NA NA

### x <- factor(c(105:100, 105, 104))

x

## [1] 105 104 103 102 101 100 105 104 ## Levels: 100 101 102 103 104 105

#### $x \ge 103$

## Warning in Ops.factor(x, 103):  $\rightarrow$ =' not meaningful for factors ## [1] NA NA NA NA NA NA NA NA

### as.numeric $(x)$  >= 103 ## [1] FALSE FALSE FALSE FALSE FALSE FALSE FALSE FALSE

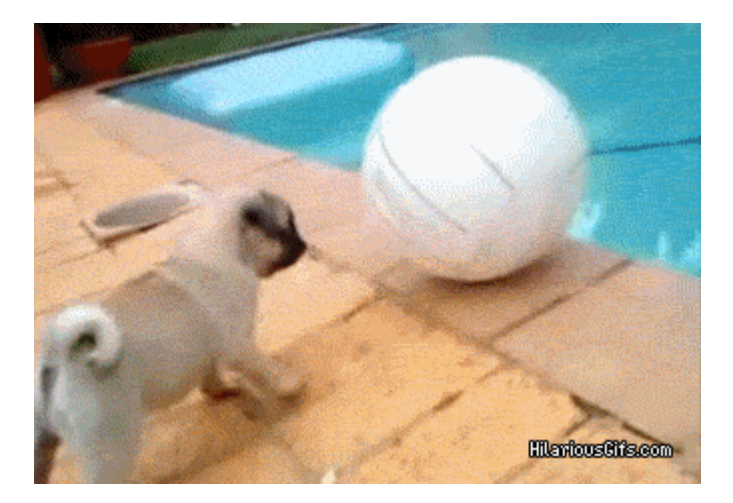

x <- factor(c(105:100, 105, 104)) x ## [1] 105 104 103 102 101 100 105 104 ## Levels: 100 101 102 103 104 105  $x \ge 103$ ## Warning in Ops.factor(x, 103): '>=' not meaningful for factors ## [1] NA NA NA NA NA NA NA NA

as.numeric $(x)$  >= 103 ## [1] FALSE FALSE FALSE FALSE FALSE FALSE FALSE FALSE

as.numeric(x) ## [1] 6 5 4 3 2 1 6 5

as.numeric(as.character(x)) ## [1] 105 104 103 102 101 100 105 104

as.numeric(as.character(x))  $>=$  103 ## [1] TRUE TRUE TRUE FALSE FALSE FALSE TRUE TRUE

as.numeric(levels(x))[x] ## [1] 105 104 103 102 101 100 105 104

## fusions de factors

```
x \leftarrow factor(c(5, 6))
x
## [1] 5 6
## Levels: 5 6
y \leftarrow factor(c(10, 11))y
## [1] 10 11
## Levels: 10 11
c(x, y)
```
## fusions de factors

```
x \leftarrow factor(c(5, 6))
x
## [1] 5 6
## Levels: 5 6
y <- factor(c(10, 11))
 y
## [1] 10 11
## Levels: 10 11
c(x, y)## [1] 1 2 1 2
```
## fusions de factors

### x

## [1] 5 6 ## Levels: 5 6

### y

## [1] 10 11 ## Levels: 10 11

### $factor(c(as.\text{numeric}(as.\text{character}(x)), as.\text{numeric}(as.\text{character}(y))))$

## [1] 5 6 10 11 ## Levels: 5 6 10 11

## unlist(list(x, y))

## [1] 5 6 10 11 ## Levels: 5 6 10 11

## Factors, encore :

df <- data.frame(a = 2:3, b = c("x" , "y")) df  $##$  a b

## 1 2 x ## 2 3 y

df[1, ]  $##$  a b ## 1 2 x

as.character(df[1, ]) ##  $[1]$  "2" "1"

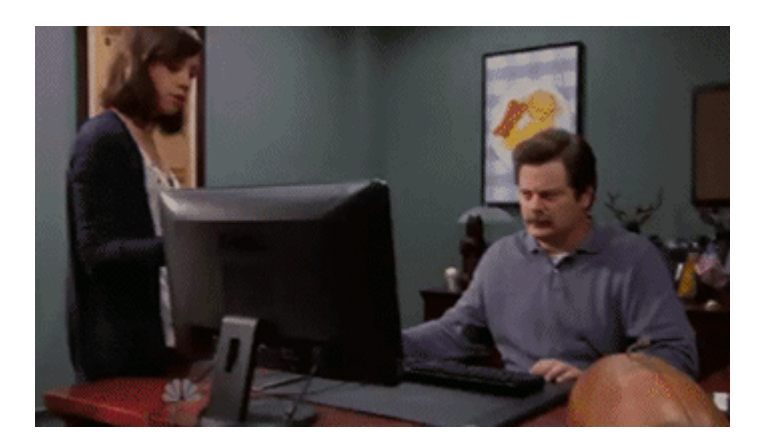

## Factors, encore :

```
df[1, , drop = TRUE]## $a
## \lceil 1 \rceil 2
##
## $b
## \begin{bmatrix} 1 \end{bmatrix} x
## Levels: x y
df <- data.frame(a = 2:3, b = c("x"
,
"y"), stringsAsFactors = FALSE)
df[1, ]## a b
## 1 2 x
```
## **Extractions**

```
tb1 \leftarrow data.frame(x1 = 1:5)
tb1
## x1
## 1 1
## 2 2
## 3 3
## 4 4
## 5 5
tb2 <- tb1[c(2, 4, 5), ]
```

```
tb1 \leftarrow data.frame(x1 = 1:5)
tb1
## x1
## 1 1
## 2 2
## 3 3
## 4 4
## 5 5
tb2 <- tb1[c(2, 4, 5), ]
```
### tb2

## [1] 2 4 5
```
tb1 \leftarrow data.frame(x1 = 1:5)
tb1
## \times 1## 1 1
## 2 2
## 3 3
## 4 4
## 5 5
tb2 <- tb1[c(2, 4, 5), ]
```
#### tb2

## [1] 2 4 5

 $tb2 \leftarrow tb1[c(2, 4, 5),$ , drop = FALSE] tb2 ## x1 ## 2 2 ## 4 4 ## 5 5

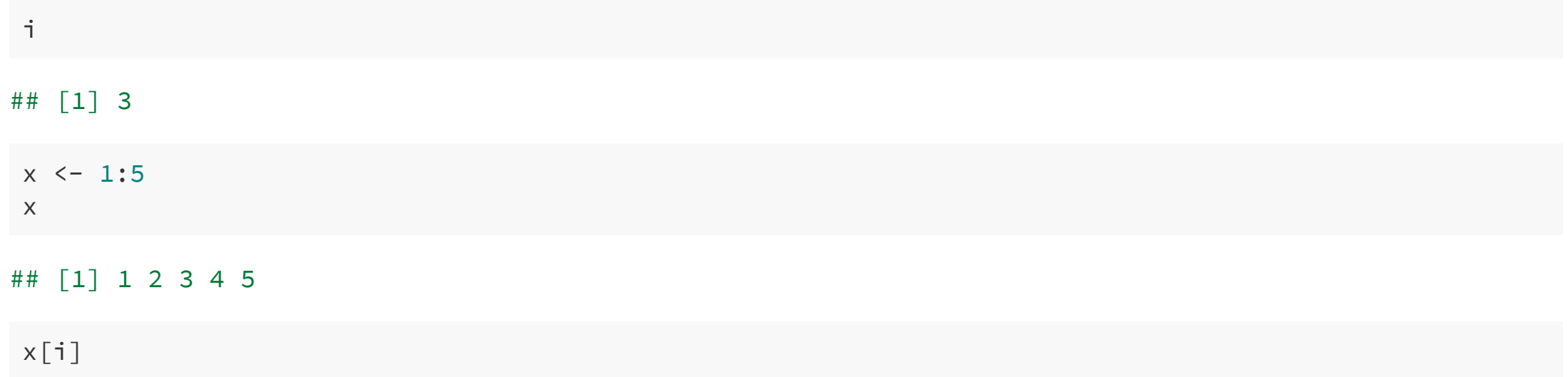

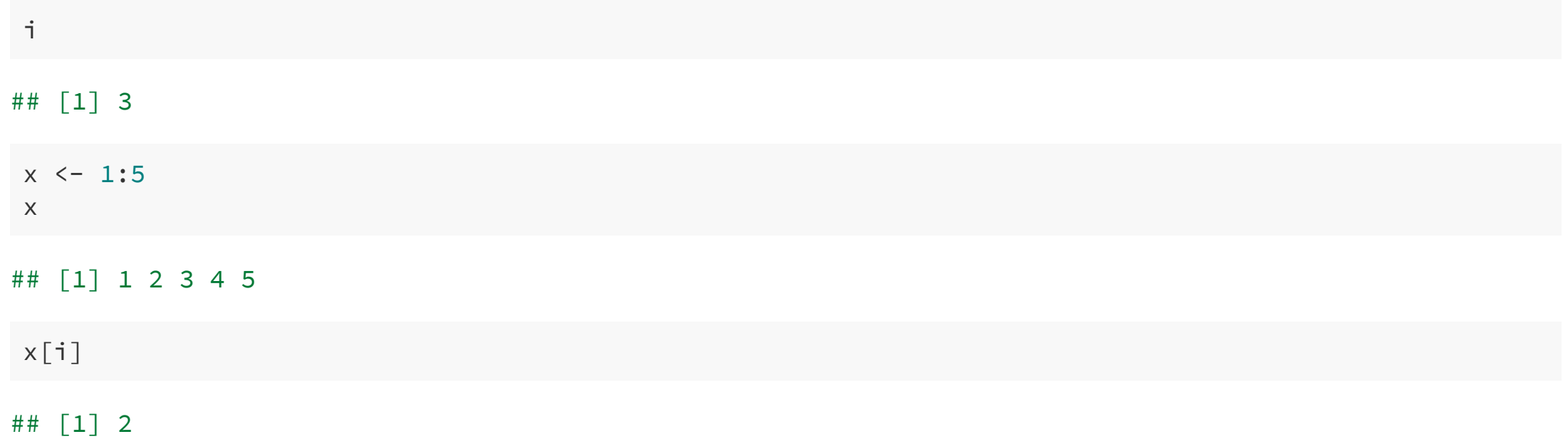

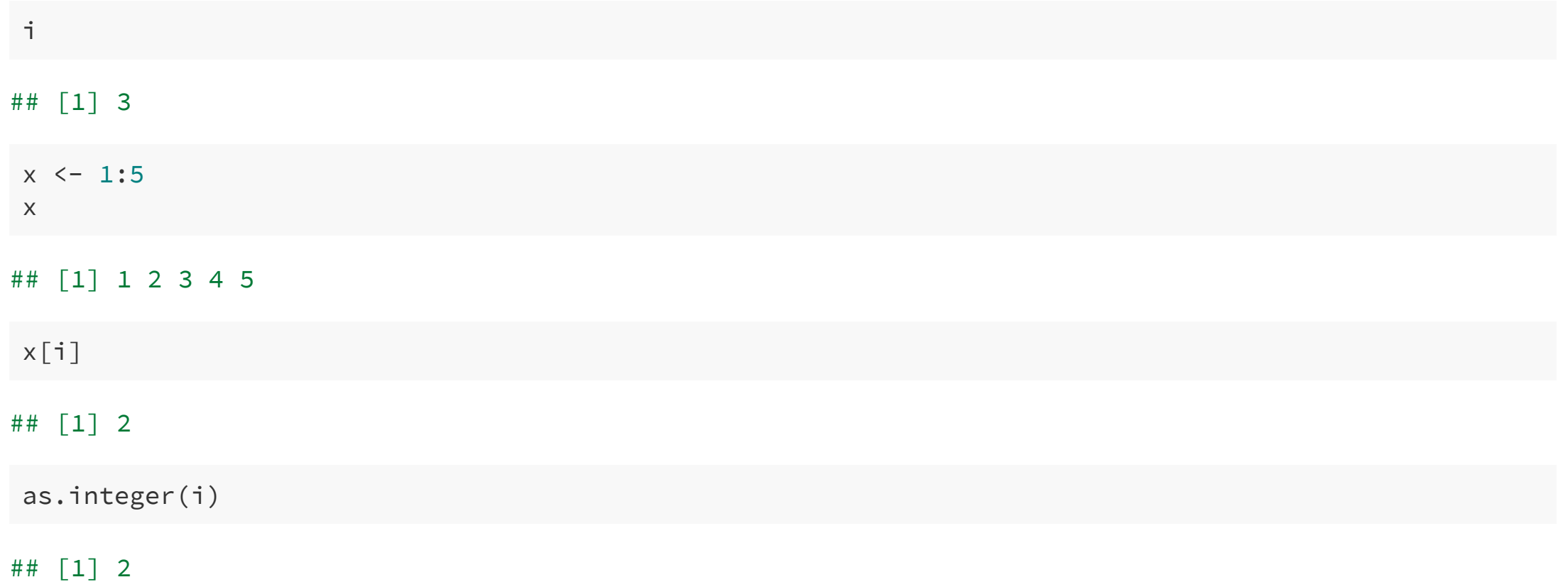

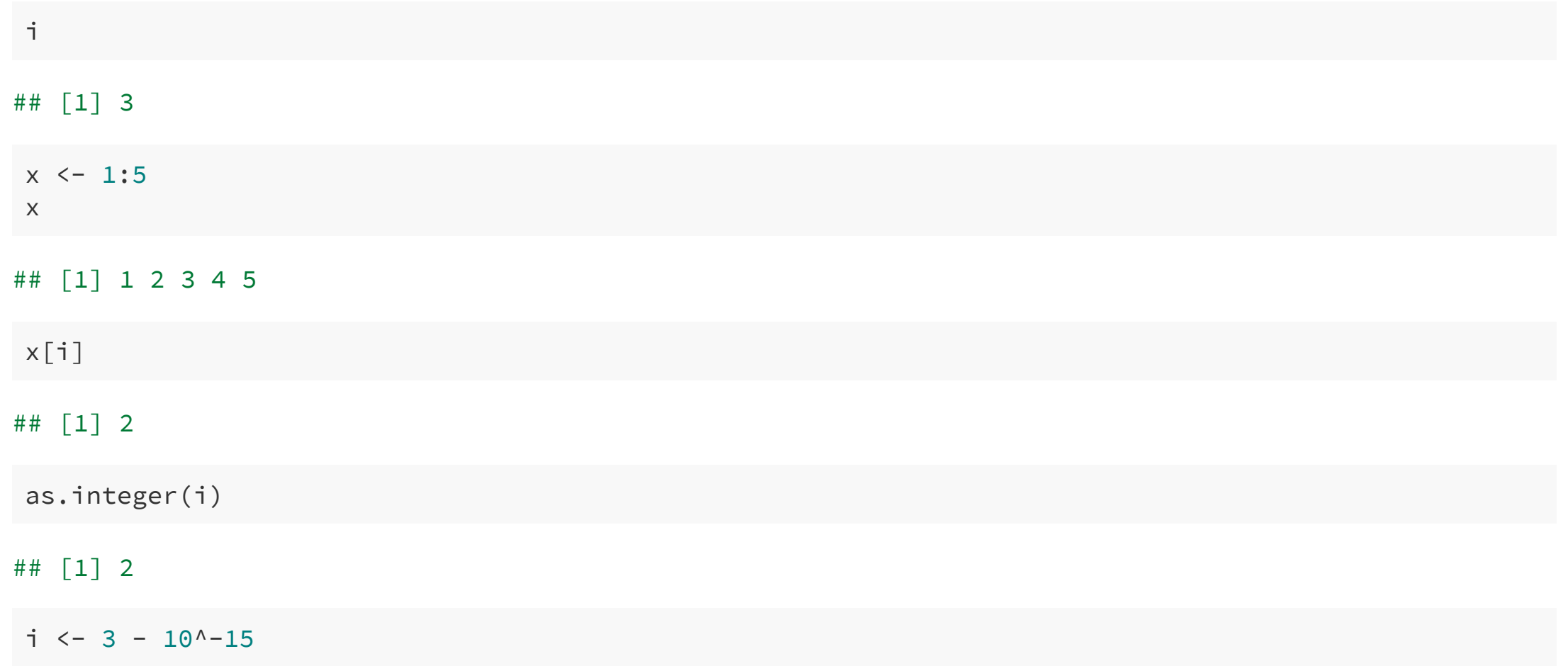

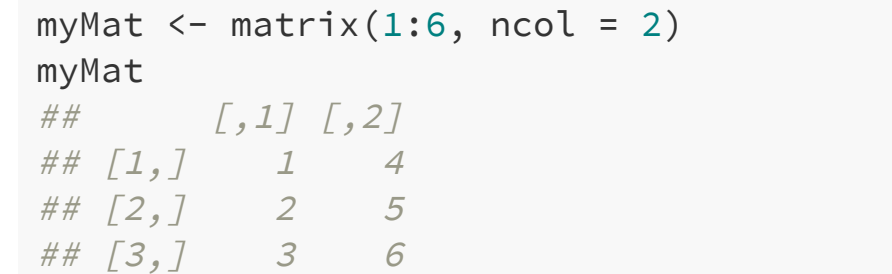

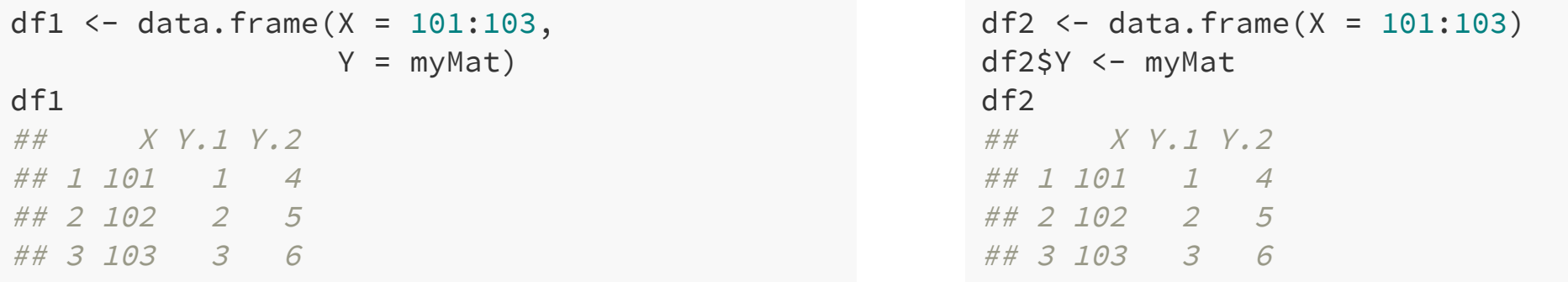

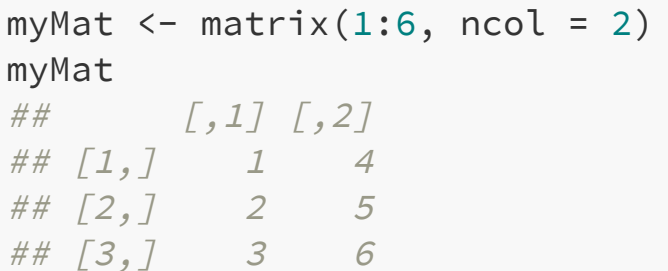

```
df1 <- data.frame(X = 101:103,
                                          Y = myMat)df1\# \# \# \forall \cdot \neq \forall \cdot \neq \forall \cdot \neq \forall \cdot \neq \forall \cdot \neq \forall \cdot \neq \forall \cdot \neq \forall \cdot \neq \forall \cdot \neq \forall \cdot \neq \forall \cdot \neq \forall \cdot \neq \forall \cdot \neq## 1 101 1 4
## 2 102 2 5
## 3 103 3 6
dim(df1)## [1] 3 3
df1$Y
## NULL
df1$Y.1
## [1] 1 2 3
```

```
df2 <- data.frame(X = 101:103)
df2\Y <- myMat
df2## X Y.1 Y.2## 1 101 1 4
## 2 102 2 5
## 3 103 3 6
dim(df2)## [1] 3 2
df2$Y
## [, 1] [, 2]## [1,  1 4\begin{array}{cccc} #\# & [2,1] & 2 & 5 \\ #\# & [3,1] & 3 & 6 \end{array}df2$Y.1
## NULL
```
## Error: cannot allocate vector of size...

Nouvelle édition

 $x \leftarrow 1: (10^112)$  $head(x)$ ## [1] 1 2 3 4 5 6

#### tail(x)

## [1] 1e+12 1e+12 1e+12 1e+12 1e+12 1e+12

 $x[1]$ 

##  $\begin{bmatrix} 1 \end{bmatrix}$  1

### $x[5]$

## [1] 5

### x[12345]

## [1] 12345

 $x \leftarrow 1$ : (10^12)  $head(x)$ ## [1] 1 2 3 4 5 6

tail(x)

## [1] 1e+12 1e+12 1e+12 1e+12 1e+12 1e+12

 $x[1]$ 

 $\#$  #  $\lceil 1 \rceil$  1

 $x[5]$ ## [1] 5

x[12345]

## [1] 12345

 $x[5] < -2$ ## Error: impossible d'allouer un vecteur de taille 7450.6 Go

 $x[5] < -2L$ ## Error: impossible d'allouer un vecteur de taille 7450.6 Go

x ## Error: impossible d'allouer un vecteur de taille 7450.6 Go

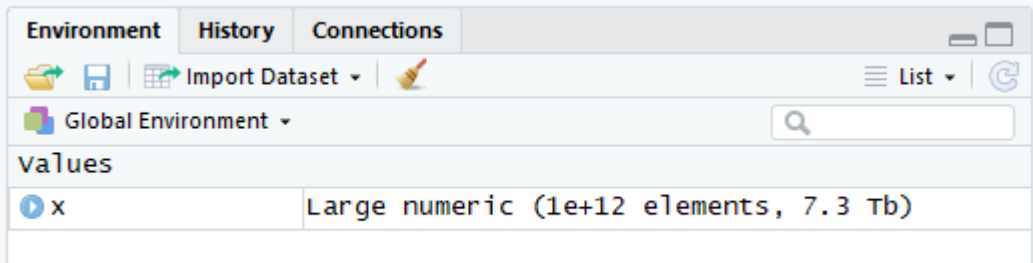

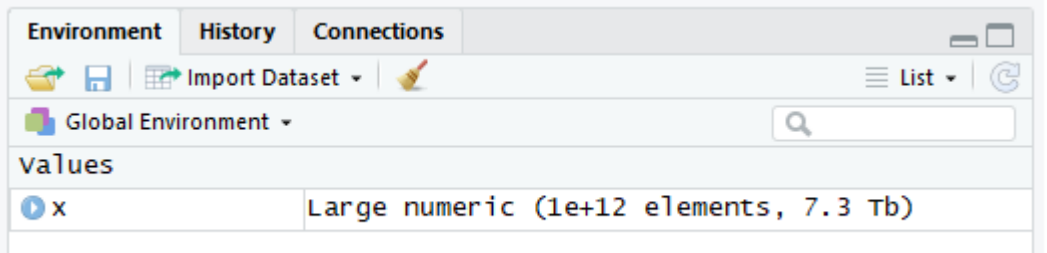

# La magie d'ALTREP

 $x[2] < -1$ 

## Error: impossible d'allouer un vecteur de taille 7450.6 Go

sum(x)

## [1] 5e+23

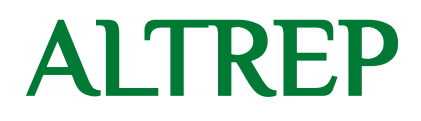

Plus d'infos :

- [ftp://stat.ethz.ch/Teaching/maechler/R/eRum\\_2018\\_ProgR-ALTREP.html#20](ftp://stat.ethz.ch/Teaching/maechler/R/eRum_2018_ProgR-ALTREP.html#20)
- <http://homepage.stat.uiowa.edu/~luke/talks/nzsa-2017.pdf>
- <https://svn.r-project.org/R/branches/ALTREP/ALTREP.html>

# Pour aller plus loin

- The R inferno (Patrick Burns) : [www.burns-stat.com/documents/books/the-r-inferno/](https://www.burns-stat.com/documents/books/the-r-inferno/)
- C'est l'enfeR : [bioinfo-fr.net/cest-lenfer](https://bioinfo-fr.net/cest-lenfer)
- Petite collection d'exemples : [github.com/EdinbR/edinbr-talks/blob/master/2015-11-18/Rinferno.R](https://github.com/EdinbR/edinbr-talks/blob/master/2015-11-18/Rinferno.R)

## Bonus

T

## [1] TRUE

T <- FALSE

 $T$ ## [1] FALSE

 $c(5, 10, 12)$ ## [1] 5 10 12

 $c \leftarrow function(...) list(...)$ 

 $c(5, 10, 12)$ ## [[1]] ## [1] 5 ## ## [[2]] ## [1] 10 ## ## [[3]] ## [1] 12

## Bonus

```
plus_deux <- function(x) {
   return(x + 2)}
plus_deux(5)
## [1] 7
return \le function(x) x + 10plus_deux(5)
## [1] 17
```
rm(T, c, return)

## Bonus

```
mon_test <- c(TRUE, FALSE, FALSE)
if(mon_test) {
    message("Succés !")
} else {
    message("Echec !")
}
```
## Warning in if (mon\_test) {: la condition a une longueur > 1 et seul le ## premier élément est utilisé

## Succés !